## **Engineering Drawing Tools**

As recognized, adventure as without difficulty as experience roughly lesson, amusement, as with ease as covenant can be gotten by just checking out a book Engineering Drawing Tools along with it is not directly done, you could take even more a propos this life, approaching the world.

We have the funds for you this proper as capably as easy quirk to acquire those all. We meet the expense of Engineering Drawing Tools and numerous book collections from fictions to scientific research in any way. in the middle of them is this Engineering Drawing Tools that can be your partner.

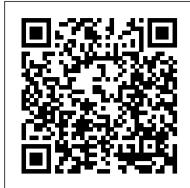

Engineering Graphic Modelling Read Books Ltd

The Computer-Aided Drafting (CAD) procedures facilitate all these benefits. Due The way Indian and global academic institutions are moving, and also as a support to digital India, it was quite necessary to move towards software based Engineering Graphics. This was the main motivation and objective of this unique book. The outlook of the book is application of computer hardware and software while maintaining the essence of traditional engineering graphics. The computer screen now becomes the ';drawing board', the mouse depicts the ';pencil' and software replaces ';drafters'. The book targets all academics—students, and researchers as well as industry practitioners and engineers, involved in engineering drafting.

Meets standards: The text teaches ANSI standards for dimensions and tolerances. This helps students understand how their designs are defined for production and the importance of proper tolerancing. Step-step approach: In presenting the fundamentals of engineering drawing using SolidWorks, the text uses as the by-step approach that allows students to work and learn at their own pace.

Drafting and Design Peachpit Press

Technical Drawing 101 covers topics ranging from the most basic, such as making freehand, multiview sketches of machine parts, to the advanced—creating an AutoCAD dimension style containing the style settings defined by the ASME Y14.5-2009 Dimensioning and Tolerancing standard. But unlike the massive technical drawing reference to on the market, Technical Drawing 101 aims to present just the right mix of information and projects that can be reasonably covered by faculty, and assimilated by students, in one semester. Both mechanical and architectural projects are introduced to capture the interest of more students and to offer a broader appeal. The authors have also

## **TEXTBOOK OF MACHINE DRAWING** Princeton Architectural Press

Written to meet the educational needs of both beginning and advanced students, Drafting & Design features comprehensive instruction in both manual (traditional) drafting and computer-aided drafting (CAD). Step-by-step, detailed drafting procedures are presented throughout the text to illustrate the tools and techniques of both methods. For each drafting task presented, manual and CAD procedures are given in sequence to explain both approaches to drafting.

## Technical Drawing for Product Design Read Books Ltd

A discussion of hand-drafting with geometric exercises for various difficulty levels, covering working drawings, tools and conventions used in the trade, pattern-workshop drawings, penetrations, and more, with illustrations and a glossary.

A Manual of Engineering Drawing SDC Publications

About the Book: Written by three distinguished authors with ample academic and teaching experience, this textbook, meant for diploma and degree students of Mechanical Engineering as well as those preparing for AMIE examination, incorporates the latest st

This is a completely revised book in line with ';Outcome Based Education (OBE)' that is currently

Engineering Design and Graphics with SolidWorks 2014 Engineering Drawing S

being followed by most universities. Also, the engineering drawings in the book have been prepared using the latest version of AuotCAD. The book has all the assessment tools like assessment exercise, short answer questions with answers, fill in the blanks and multiple choice questions (MCQs). A special feature of this book is that free downloads of (i) additional learning material, (ii) PowerPoint presentations and (iii) video lectures are available on the author's website www.EGlive.in.

Engineering Drawing and Design Fundamentals Course PHI Learning Pvt. Ltd.

"Mechanical Drafting" is a complete and detailed handbook on technical drawing intended for students of engineering and related subjects. This profusely illustrated guide contains information on all aspects of mechanic drafting and would make for a fantastic addition to collections of allied literature. Contents include: "Lettering, Freehand and Mechanical", "Use of Instruments", "Orthographic Projection", "Working Drawings", "Fasteners, Threads, Bolts and Nuts, etc", "Shop Terms, Tools, Machines, etc", "Isometric and Oblique Projection", "Machine Sketching", "Perspective", et cetera. Many vintage books such as this are becoming increasingly scarce and expensive. We are republishing this book now in an affordable, high-quality, modern edition

book was first published in 1915. Machine Drawing Schroff Development Corporation

Machine Drawing is divided into three parts. Part I deals with the basic principles of technical drawing, dimensioning, limits, fits and tolerances. Part II provides details of how to draw and put machine components together for an assembly drawing. Part III contains problems on assembly drawings taken from the diverse fields of mechanical, production, automobile and marine engineering.

complete with a specially commissioned new introduction on technical drawing and drafting. This

Engineering Graphics Tools for the Mind SDC Publications

Engineering Design and Graphics with SolidWorks 2023 In Engineering Design and Graphics with SolidWorks 2023, award-winning CAD instructor and author James Bethune shows students how to use SolidWorks to create engineering drawings and designs. The textbook has been updated to cover the new features in SolidWorks 2023. It focuses on the creation of engineering drawings, including dimensions and tolerances and the use of standard parts and tools. Each chapter contains step-bystep sample problems that show students how to apply the concepts presented in the chapter. Effective pedagogy throughout the text helps students learn and retain concepts: Objectives: Each chapter begins with objectives and an introduction to the material. Summaries: Each chapter concludes with a summary and exercise problems. Numerous Illustrations: The multitude of illustrations, accompanied by explanatory captions, present a visual approach to learning. Students see in the text what they see on the screen with the addition of explanatory text. Practical Application: The text provides hundreds of exercise projects of varying difficulty (far more than any other computer graphics text). These exercises reinforce each chapter's content and help students learn by doing. Flexibility: With the hundreds of problems presented in the book, instructors can assign different problems within the same class and from year to year without repeating problems for students. Meets Standards: The text teaches ANSI standards for dimensions and tolerances. This helps students understand how their designs are defined for production and the importance of proper tolerancing. Step-by-Step Approach: In presenting the fundamentals of engineering drawing using SolidWorks, the text uses a step-by-step approach that allows students to work and learn at their own pace

Engineering Drawing and Design PHI Learning Pvt. Ltd.

Supplemented with a spectrum of learning tools, this text brings real-world engineering drawing and design right into the classroom. It offers the most comprehensive program available.

FUNDAMENTALS OF MACHINE DRAWING Macromedia Press

Engineering Design and Graphics with SolidWorks 2014 shows students how to use SolidWorks to create engineering drawings and designs. The book focuses on the creation of engineering drawings, including

dimensions and tolerances and the use of standard parts and tools. Each chapter contains step-by-step sample problems that show students how to apply the concepts presented in the chapter. Effective pedagogy throughout the texthelps students learn and retain concepts: Objectives: Each chapter begins with objectives and an introduction to the material. Summaries: Each chapter concludes with a summary and exercise problems. Numerous illustrations: The multitude of illustrations, accompanied by explanatory captions, present a visual approach to learning. Students see in the text what they see on the screen with the addition of explanatory text. Practical application: The text provides hundreds of exercise projects of varying difficulty (far more than any other computer graphics text). These exercises reinforce each chapter's content and help students learn by doing. Flexibility: With the hundreds of problems presented in the book, instructors can assign different problems within the same class and from year to year without repeating problems for students. Meets standards: The text teaches ANSI standards for dimensions and tolerances. This helps students understand how their designs are defined for production and the importance of proper tolerancing. Step-by-step approach: In presenting the fundamentals of engineering drawing using SolidWorks, the text uses a step-by-step approach that allows students to work and learn at their own pace.

machine parts, to the advanced—creating an AutoCAD dimension style containing the style settings defined by the ASME Y14.5-2009 Dimensioning and Tolerancing standard. But unlike the massive technical drawing reference texts on the market, Technical Drawing 101 aims to present just the right mix of information and projects that can be reasonably covered by faculty, and assimilated by students, in one semester. Both mechanical and architectural projects are introduced to capture the interest of more students and to offer a broader appeal. The authors have also created extensive video training (120 videos, 15 hours total) that is included with every copy of the book. In these videos the authors start off by getting students comfortable with the user interface and demonstrating how to use many of AutoCAD's commands and features. The videos progress to more advanced topics where the authors walk students through completing several of the projects in the book. The CAD portion of the text incorporates drafting theory whenever possible and covers the basics of drawing setup (units, limits, and layers), the tools of the Draw, Modify, and Dimension toolbars, and the fundamentals of 3D modeling. By focusing on the fundamental building blocks of CAD, Technical Drawing 101 provides a solid foundation for students going on to learn advanced CAD concepts and techniques (paper space, viewports, xrefs, annotative scaling, etc.) in intermediate CAD courses. In recognition of the diverse career interests of our students, Technical Drawing 101 includes projects in which students create working drawings for a mechanical assembly as well as for an architectural project. We include architectural drawing because our experience has shown that many (if not most) first-semester drafting students are interested in careers in the architectural design field, and that a traditional technical drawing text, which focuses solely on mechanical drawing projects, holds little interest for these students. The multidisciplinary approach of this text and its supporting materials are intended to broaden the appeal of the curriculum and increase student interest and, it is hoped, future enrollments. <u>Tools of the Imagination</u> John Wiley & Sons

Get to grips with leading 3D engineering and product design application to design robust 3D models and achieve CSWA and CSWP certification Key FeaturesGain comprehensive insights into the core aspects of 3D modeling's mechanical partsLearn how to generate assembly designs with both standard and advanced mates Discover design practices for both 2D as well as 3D modeling and prepare to achieve CSWP and CSWA certificationBook Description SOLIDWORKS is the leading choice for 3D engineering and product design applications across industries such as aviation, automobile, and consumer product design. This book helps you to get up and running with SOLIDWORKS and understand each new concept and tool with the help of easy-to-follow exercises. You'll begin with the basics, exploring the software interface and finding out how to work with drawing files. The book then guides you through topics such as sketching, building complex 3D models, generating dynamic and static assemblies, and generating 2D engineering drawings to prepare you to take on any design project. You'll also work with practical exercises to get hands-on experience with creating sketches, 3D part models, assemblies, and drawings. To reinforce your understanding of SOLIDWORKS, the book is supplemented by downloadable files that will help you to understand the concepts and exercises more easily. Finally, you'll also work on projects for 3D modeling objects inspired by everyday life. By the end of this SOLIDWORKS book, you'll have gained the skills you need to create professional 3D mechanical models using SOLIDWORKS and be able to prepare effectively for the Certified SOLIDWORKS Associate (CSWA) and Certified SOLIDWORKS Professional (CSWP) exams. What you will learn Understand the fundamentals of SOLIDWORKS and parametric modelingCreate professional 2D sketches as bases for 3D models using simple and advanced modeling techniques Use SOLIDWORKS drawing tools to generate standard engineering drawings Evaluate mass properties and materials for designing parts and assembliesJoin different parts together to form static and dynamic assembliesDiscover expert tips and tricks to generate different part and assembly configurations for your mechanical designs Who this book is for This book is for aspiring engineers, designers, makers, draftsmen, and hobbyists looking to get started with SOLIDWORKS and explore the software. Individuals who are interested in becoming Certified SOLIDWORKS Associates (CSWAs) or Certified SOLIDWORKS Professionals (CSWPs) will also find this book useful. No specific background is needed to follow the concepts in the book as it starts from the basics of SOLIDWORKS. However, basic theoretical knowledge of 3D modeling will be helpful to get the most out of this book.

Engineering & Computer Graphics Workbook Using SOLIDWORKS 2017 Pearson Education India In Engineering Design Graphics with Autodesk Inventor 2020, award-winning CAD instructor and author James Bethune shows students how to use Autodesk Inventor to create and document drawings and designs. The author puts heavy emphasis on engineering drawings and on drawing components used in engineering drawings such as springs, bearings, cams, and gears. It shows how to create drawings using many different formats such as .ipt, .iam, ipn, and .idw for both English and metric units. It explains how to create drawings using the tools located under the Design tab and how to extract parts from the Content Center. Chapter test questions help students assess their understanding of key concepts. Sample problems, end-of-chapter projects, and a variety of additional exercises reinforce the material and allow students to practice the techniques described. The content of the book goes beyond the material normally presented in an engineering graphics text associated with CAD software to include exercises requiring students to design simple mechanisms. This book includes the following features: Step-by-step format throughout the text allows students to work directly from the text to the screen and provides an excellent reference during and after the course. Latest coverage for Autodesk Inventor 2020 is provided. Exercises, sample problems, and projects appear in each chapter, providing examples of software capabilities and giving students an opportunity to apply their own knowledge to realistic design situations. Examples show how to create an animated assembly, apply dimension to a drawing, calculate shear and bending values, and more. ANSI and ISO standards are discussed when appropriate, introducing students to both so they learn appropriate techniques and national standards.

First Principles of Mechanical and Engineering Drawing (1897) Albany, N.Y.: Delmar Publishers
Engineering Graphics Tools for the Mind is a comprehensive set of engineering graphics tools that combines hand
sketching, video presentations, and a digital engineering graphics reference book into a single textbook package. All of
the video presentations and the digital reference book are available as a download by redeeming the access code found
on the inside front cover of this book. Engineering Graphics Tools for the Mind is broken up into eight sections. Each

section starts with an explanation of the topic and is followed by hand sketching exercises for you to complete. All 76 sketching exercises found in the textbook are printed on perforated paper making it easy for you to tear out and to turn in for review

Learn SOLIDWORKS New Age International

Covering 250 years of design tools and technologies, this book reveals how architects have produced the drawings, models, renderings and animations which show us the promise of what might be built.

Engineering Design and Graphics with SolidWorks 2023 New Age International

Tools for Design is intended to provide the user with an overview of computer aided design using two popular CAD software packages from Autodesk: AutoCAD and Autodesk Inventor. This book explores the strengths of each package and show how they can be used in design, both separately and in combination with each other. What you'll learn How to create and dimension 2D multiview drawings using AutoCAD How to freehand sketch using axonometric, oblique and perspective projection techniques How to create 3D parametric models and 2D multiview drawings using Autodesk Inventor How to reuse design information between AutoCAD and Autodesk Inventor How to combine parts into assemblies including assembly modeling with a LEGO® MINDSTORMS® Education Base Set with TETRIX® kit and a VEX Robot Kit How to perform basic finite element stress analysis using Inventor Stress Analysis Module

Engineering & Computer Graphics Workbook Using SOLIDWORKS 2018 S. Chand Publishing Engineering Graphics with SOLIDWORKS 2020 is written to assist students, designers, engineers and professionals who are new to SOLIDWORKS. The book combines the fundamentals of engineering graphics and dimensioning practices with a step-by-step project based approach to learning SOLIDWORKS. The book is divided into four sections with 11 Chapters. Chapters 1 - 3: Explore the history of engineering graphics, manual sketching techniques, orthographic projection, Third vs. First angle projection, multi-view drawings, dimensioning practices (ASME Y14.5-2009 standard), line type, fit type, tolerance, fasteners in general, general thread notes and the history of CAD leading to the development of SOLIDWORKS. Chapters 4 - 9: Comprehend the SOLIDWORKS User Interface and CommandManager, Document and System properties, simple machine parts, simple and complex assemblies, proper design intent, design tables, configurations, multi-sheet, multi-view drawings, BOMs, and Revision tables using basic and advanced features. Follow the step-by-step instructions in over 80 activities to develop eight parts, four sub-assemblies, three drawings and six document templates. Chapter 10: Prepare for the Certified SOLIDWORKS Associate (CSWA) exam. Understand the curriculum and categories of the CSWA exam and the required model knowledge needed to successfully take the exam. Chapter 11: Provide a basic understanding between Additive vs. Subtractive manufacturing. Discuss Fused Filament Fabrication (FFF), STereoLithography (SLA), and Selective Laser Sintering (SLS) printer technology. Select suitable filament material. Comprehend 3D printer terminology. Knowledge of preparing, saving, and printing a model on a Fused Filament Fabrication 3D printer. Information on the Certified SOLIDWORKS Additive Manufacturing (CSWA-AM) exam. Review individual features, commands, and tools using SOLIDWORKS Help. The chapter exercises analyze and examine usage competencies based on the chapter objectives. The book is designed to complement the SOLIDWORKS Tutorials located in the SOLIDWORKS Help menu. Desired outcomes and usage competencies are listed for each project. Know your objectives up front. Follow the step-by step procedures to achieve your design goals. Work between multiple documents, features, commands, and properties that represent how engineers and designers utilize SOLIDWORKS in industry. The author developed the industry scenarios by combining his own industry experience with the knowledge of engineers, department managers, vendors and manufacturers.

Engineering Design Graphics Vikas Publishing House

Technical Drawing 101 covers topics ranging from the most basic, such as making freehand, multiview sketches of machine parts, to the advanced—creating an AutoCAD dimension style containing the style settings defined by the ASME Y14.5-2009 Dimensioning and Tolerancing standard. But unlike the massive technical drawing reference texts on the market, Technical Drawing 101 aims to present just the right mix of information and projects that can be reasonably covered by faculty, and assimilated by students, in one semester. Both mechanical and architectural projects are introduced to capture the interest of more students and to offer a broader appeal. The authors have also created extensive video training (137 videos, 18.5 hours total) that is included with every copy of the book. In these videos the authors start off by getting students comfortable with the user interface and demonstrating how to use many of AutoCAD's commands and features. The videos progress to more advanced topics where the authors walk students through completing several of the projects in the book. The CAD portion of the text incorporates drafting theory whenever possible and covers the basics of drawing setup (units, limits, and layers), the tools of the Draw, Modify, and Dimension toolbars, and the fundamentals of 3D modeling. By focusing on the fundamental building blocks of CAD, Technical Drawing 101 provides a solid foundation for students going on to learn advanced CAD concepts and techniques (paper space, viewports, xrefs, annotative scaling, etc.) in intermediate CAD courses. In recognition of the diverse career interests of our students, Technical Drawing 101 includes projects in which students create working drawings for a mechanical assembly as well as for an architectural project. We include architectural drawing because our experience has shown that many (if not most) first-semester drafting students are interested in careers in the architectural design field, and that a traditional technical drawing text, which focuses solely on mechanical drawing projects, holds little interest for these students. The multidisciplinary approach of this text and its supporting materials are intended to broaden the appeal of the curriculum and increase student interest and, it is hoped, future enrollments. Mechanical Drafting SDC Publications

This book provides a detailed study of technical drawing and machine design to acquaint students with the design, drafting, manufacture, assembly of machines and their components. The book explains the principles and methodology of converting three-dimensional engineering objects into orthographic views drawn on two-dimensional planes. It describes various types of sectional views which are adopted in machine drawing as well as simple machine components such as keys, cotters, threaded fasteners, pipe joints, welded joints, and riveted joints. The book also illustrates the principles of limits, fits and tolerances and discusses geometrical tolerances and surface textures with the help of worked-out examples. Besides, it describes assembly methods and drafting of power transmission units and various mechanical machine parts of machine tools, jigs and fixtures, engines, valves, etc. Finally, the text introduces computer aided drafting (CAD) to give students a good start on professional drawing procedure using computer. KEY FEATURES: Follows the International Standard Organization (ISO) code of practice for drawing. Includes a large number of dimensioned illustrations and worked-out examples to explain the design and drafting process of various machines and their components. Contains chapter-end exercises to help students develop their design and drawing skills. This book is designed for degree and diploma students of mechanical, production, automobile, industrial and chemical engineering. It is also useful for mechanical draftsmen and designers.

Computer Aided Engineering Graphics : (As Per The New Syllabus, B. Tech. I Year Of U.P. Technical University) Manoj Dole

Engineering & Computer Graphics Workbook Using SOLIDWORKS 2017 is an exercise-based workbook that uses step-by-step tutorials to cover the fundamentals of SOLIDWORKS 2017. The intended audience is college undergraduate engineering majors, but it could also be used in pre-college introductory engineering courses or by self learners. The text follows an educational paradigm that was researched and developed by the authors over many years. The paradigm is based on the concurrent engineering approach to engineering design in which the 3-D solid model data serves as the central hub for all aspects of the design process. The workbook systematically instructs the students to develop 3-D models using the rich tools afforded in SOLIDWORKS. The exercises then proceed to instruct the students on applications of the solid model to design analysis using finite elements, to assembly modeling and checking, to kinematic simulation, to rapid prototyping, and finally to projecting an engineering drawing. The workbook is ideally suited for courses in which a reverse engineering design project is assigned. This book contains clear and easy to understand instructions that enable the students to robustly learn the main features of SOLIDWORKS, with little or no instructor input.